Sunil Shah

## SECURE, FLEXIBLE CONTINUOUS DELIVERY PIPELINES WITH GITLAB AND DC/OS

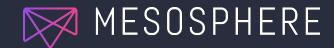

## MOBILE, SOCIAL & CLOUD ARE RAISING CUSTOMER EXPECTATIONS

"We need a way to deliver software so fast that our customers don't have time to change their minds" Application development and DevOps teams are under increasing pressure.

- Releasing stable quality code (much) more frequently, with similar or less resources
- Maintaining uptime while supporting faster release cycle

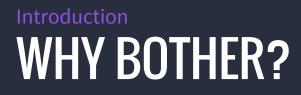

Why is continuous delivery interesting now?

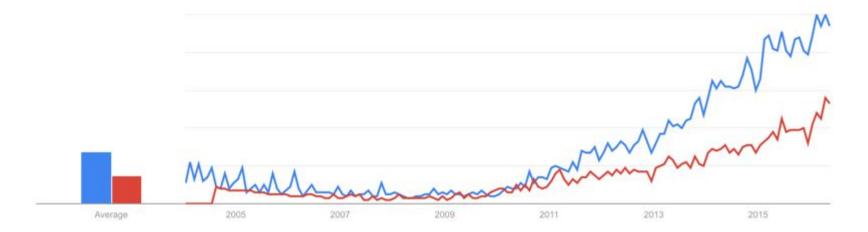

Google Trends for continuous delivery (blue) and continuous deployment (red)

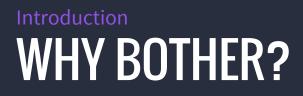

#### 1. It's much easier to get compute resources nowadays!

- Doesn't cost much
- **EVERY** platform has an API

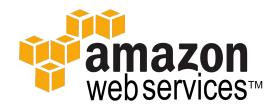

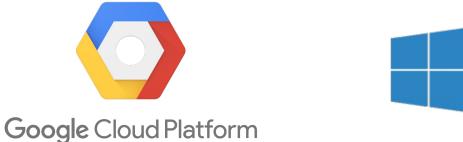

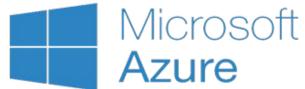

# Introduction WHY BOTHER?

1. It's much easier to get compute resources nowadays!

#### 2. Container orchestration lets you sleep

- Container orchestrators take the manual pain out of waking up and rebooting an application (to varying degrees of success)
- Let your devs dev and ops sleep!

# Introduction WHY BOTHER?

- 1. It's much easier to get compute resources nowadays!
- 2. Container orchestration lets you sleep
- 3. Containers mean you can!
  - Containers encapsulate everything your application needs to run
  - No need for painful and tedious manual intervention anymore

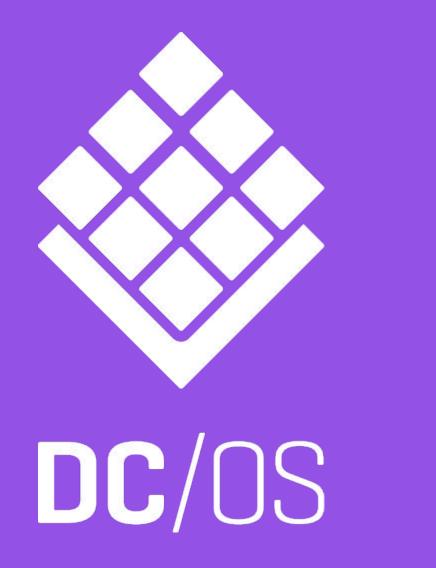

## **ABOUT DC/OS**

7

## DC/OS: THE DEFINITIVE PLATFORM FOR MODERN APPS

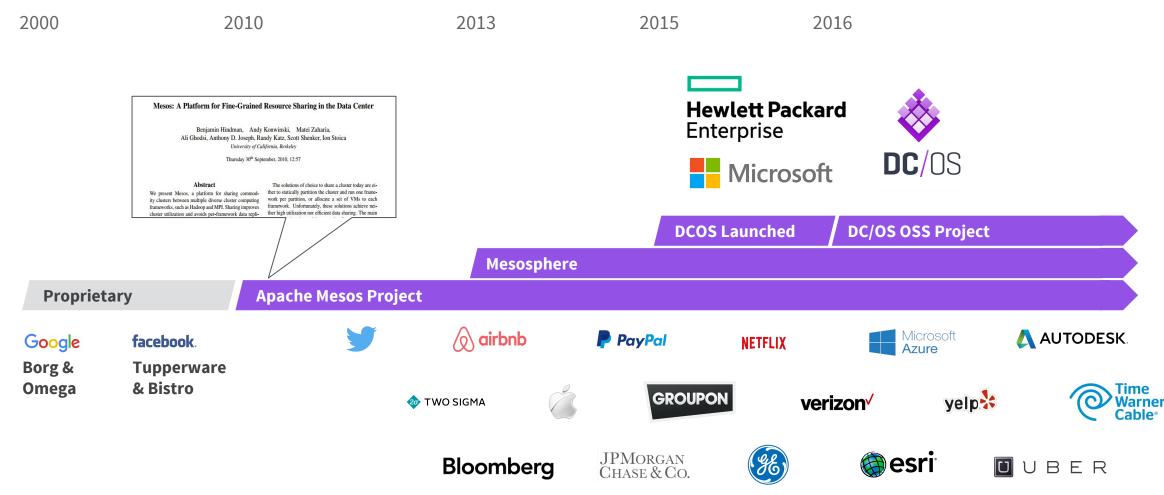

© 2015 Mesosphere, Inc. All Rights Reserved.

## **DC/OS CAPABILITIES ENABLING DEVELOPER AGILITY**

- 1. One platform for next-gen development technologies
- 2. Reduced risk of failed deployments
- 3. Reliable, simplified CI/CD integration
- 4. One API, deploy anywhere

DC/OS capabilities simplify and accelerate application development lifecycle

# MESOSPHERE ENTERPRISE DC/OS, SIMPLIFYING THE OPERATION OF NEXT GENERATION TECHNOLOGIES, AT MASSIVE SCALE

#### **Services & Containers**

Your favorite services, container formats, and those yet to come.

#### **Mesosphere Enterprise DC/OS**

Runs distributed apps anywhere as simply as running apps on your laptop.

#### **Any Infrastructure**

Build Apps once in DC/OS, and run it anywhere

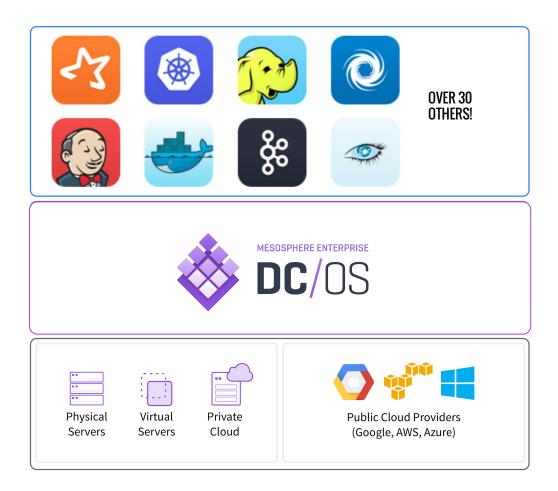

# MESOSPHERE ENTERPRISE DC/OS IS THE BEST WAY TO BUILD AND RUN MODERN APPLICATIONS

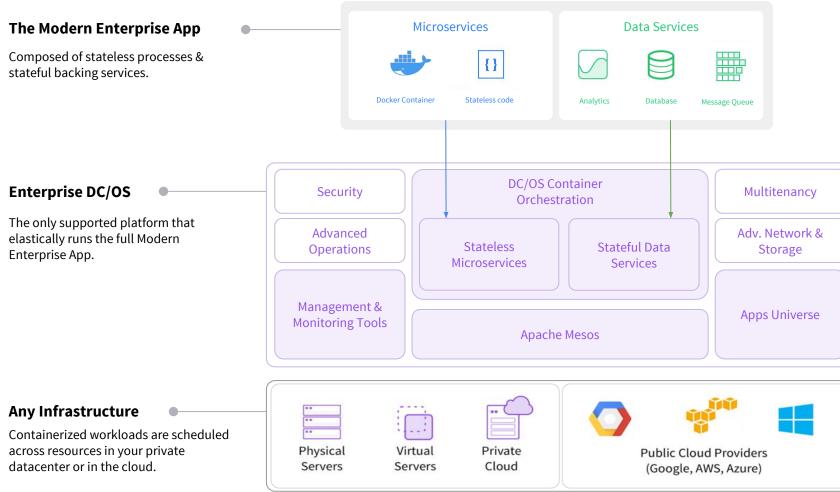

# GitLab

#### About GitLab

## Collaborating with Git

- Modern Platform
- Distributed version control
- Code and commit offline
- Workflow designed around open-source

## An integrated set of tools

- Repository Management
- Access Control

- Code Review Tools
- Issue Tracker and Wiki

| Dmitriy Zaporozhets | Owner 🔹                        |
|---------------------|--------------------------------|
|                     | Developer<br>Reporter<br>Guest |

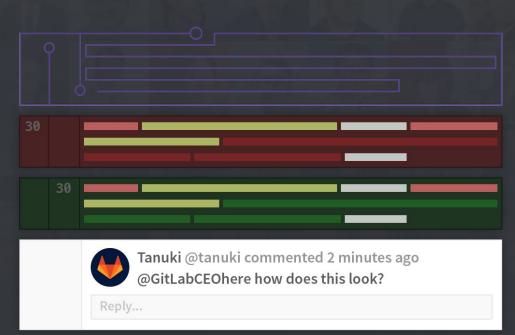

#### An integrated set of tools

- Merge Conflict Resolution
- **Built-in Continuous Integration**
- **Built-in Container Registry**

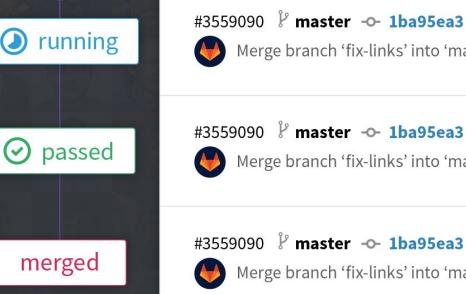

Merge branch 'fix-links' into 'master'

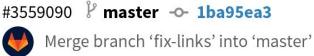

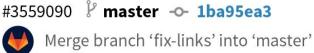

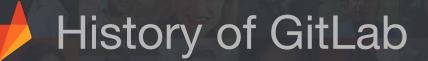

#### The Product

- Started in 2011
- The Website
  - Started in 2012

The Company

- Joined forces in 2013, incorporated in 2014

### Benefits of GitLab

- An integrated set of tools that scale
- Open Source and updated monthly
- Easy to Install and supports many environments
- Great technical support
- Tons of features and a public roadmap: https://about.gitlab.com/direction/

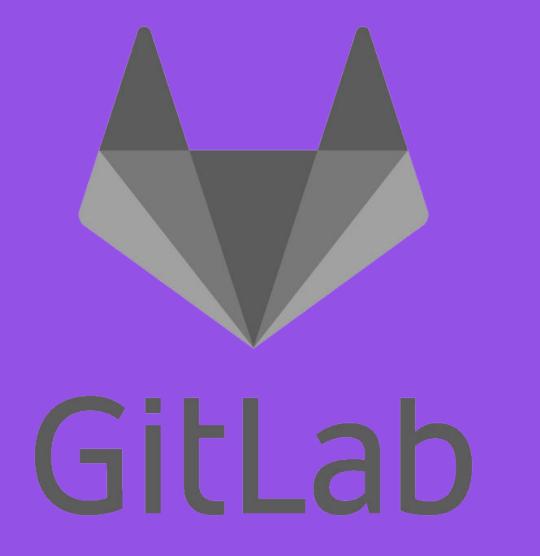

## **GITLAB ON DC/OS**

## **CONTINUOUS DELIVERY: MAIN COMPONENTS**

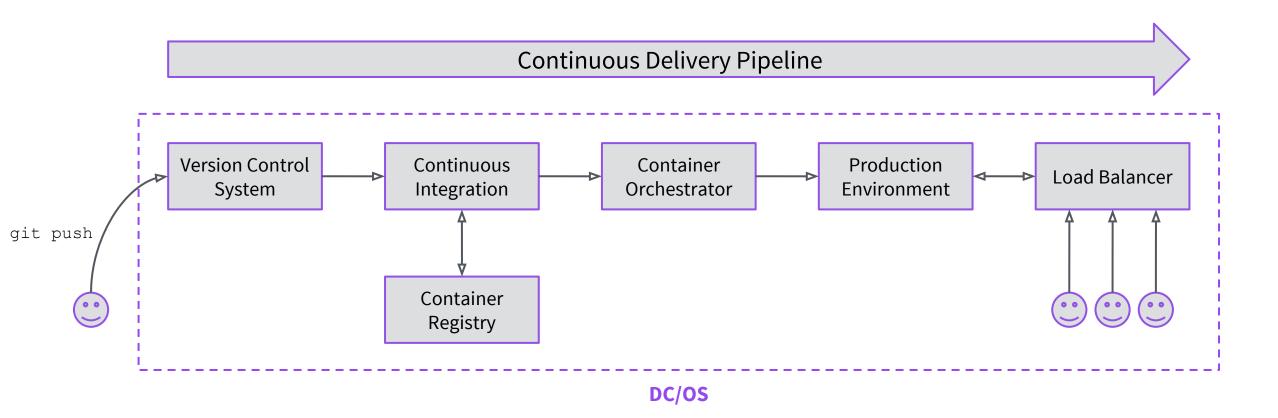

## GITLAB AS SCM, CI & REGISTRY

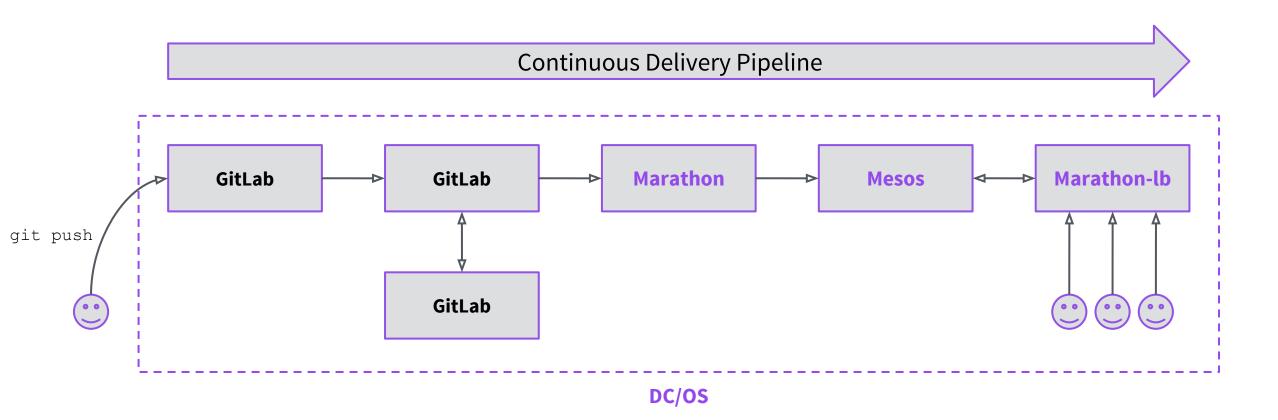

## GitLab on DC/OS BENEFITS

- Easy installation: set up a highly available deployment within minutes
- Deploy multiple instances of GitLab with ease
- Fault-tolerant: DC/OS keeps GitLab running and your data safe
- Run all of your CI/CD infrastructure in one place

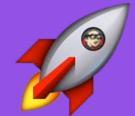

## CONTINUOUS DELIVERY USING GITLAB ON DC/OS

## CD using GitLab on DC/OS **BASICS**

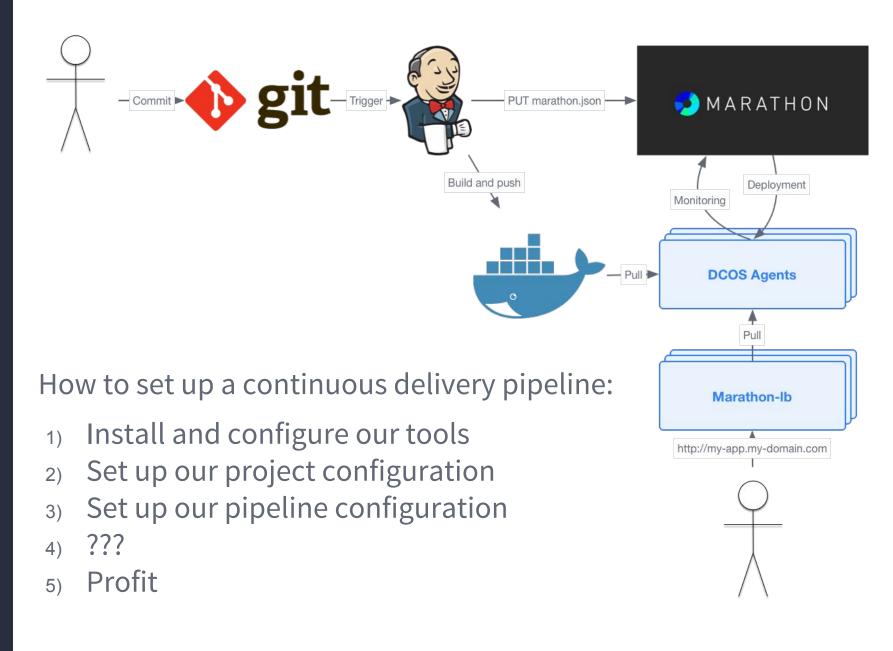

# CD using GitLab on DC/OS 1. INSTALL & CONFIGURE TOOLS

We will use GitLab and Jenkins:

- 1. Set up CNAMEs for each service
  - jenkins-demo.mesosphere.com
  - gitlab-demo.mesosphere.com
- 2. Install each of the packages from the DC/OS Universe and configure them to use these CNAMEs
- 3. (Optional) Configure Jenkins to talk to an insecure registry

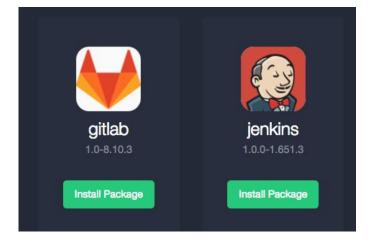

# CD using GitLab on DC/OS 2. SET UP PROJECT

Our project contains two files that describe how to build and run our application.

- 1. A Dockerfile
  - Encapsulates the dependencies required by your application
- 2. A marathon.json
  - Describes resources required
  - How many instances to run
  - What command to run
  - How to check health

# CD using GitLab on DC/OS 3. CONFIGURE PIPELINE

Finally, we can set up the pipeline itself.

- 1. Set up GitLab to trigger a Jenkins build
- 2. Jenkins should be configured with the credentials and certificates required to talk to GitLab
- 3. Add a post build step that triggers a Marathon deployment
  - Marathon will perform a rolling upgrade of your application so that instances remain available while being upgraded

GITLAB ON DC/OS: AVAILABLE 15/9

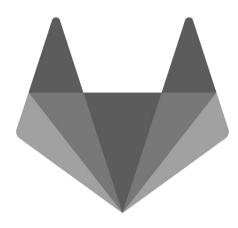

GitLab

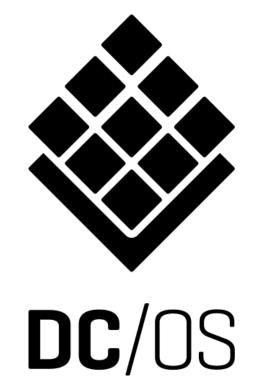

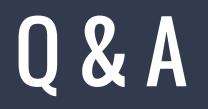

- Email me at <u>sunil@mesosphere.io</u>
- See <u>https://mesosphere.com</u> and <u>https://dcos.io</u>